#### **Guided tour of ABINIT : First-principles study of material properties**

> 40 ABINIT contributors yearly …

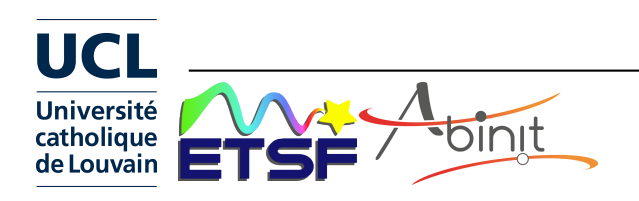

ABINIT Guided tour 2017

#### **Properties from first principles**

Computation of simple properties …

interatomic distances, angles, total energies electronic charge densities, electronic energies

Followed by more complex ones ... vibrational properties thermal capacity dielectric behaviour optical response superconductivity surface properties spectroscopic responses piezoelectricity electronic transport

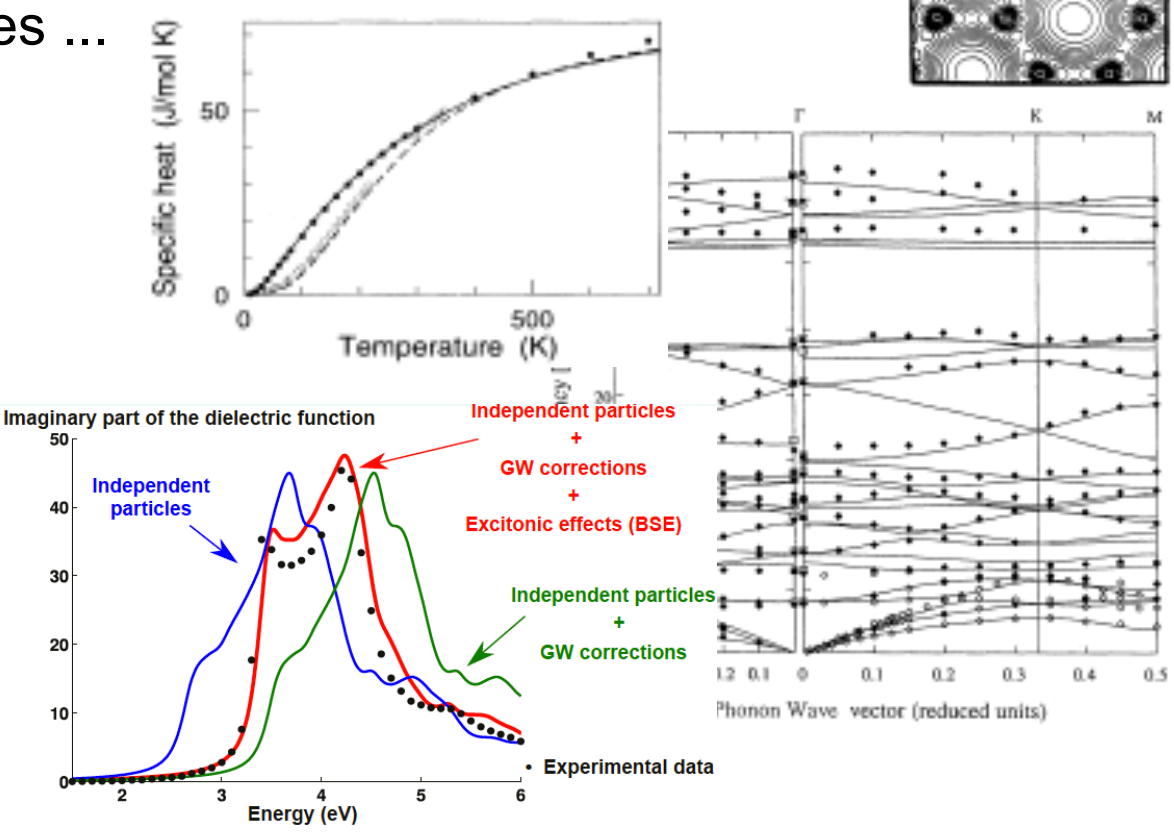

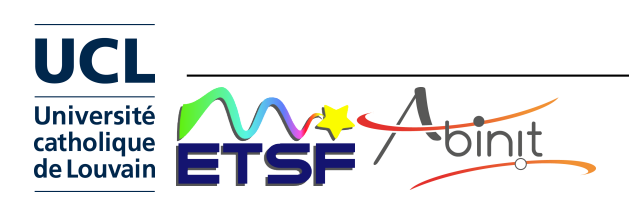

...

### **ABINIT software project**

Ideas (1997) :

- 1) Software applications for first-principles simulations are more and more sophisticated : one needs a worldwide collaboration, of specialized, complementary, groups
- 2) Linux software development : 'free software' model

```
Now (2017) : 
>1700 registered people on the forum
800 kLines of F90
about 60 contributors to ABINITv7
```
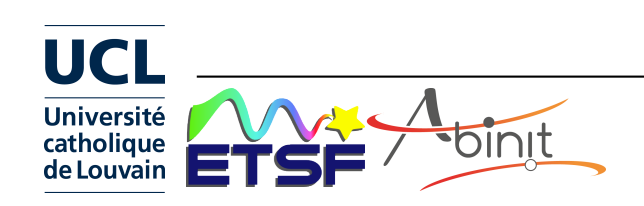

#### **ABINIT milestones**

- Precursor: the Corning PW code (commercialized 1992-1995 by Biosym)
- $\circ$  1997 : beginning of the ABINIT project
- Dec 2000 : release of ABINITv3 under the GNU General Public License (GPL)
- ¡ Nov 2002 May 2017 : 8 international ABINIT developer workshops (between 35 and 60 participants each)
- $\circ$  Jan 2010 : launch of the Forum

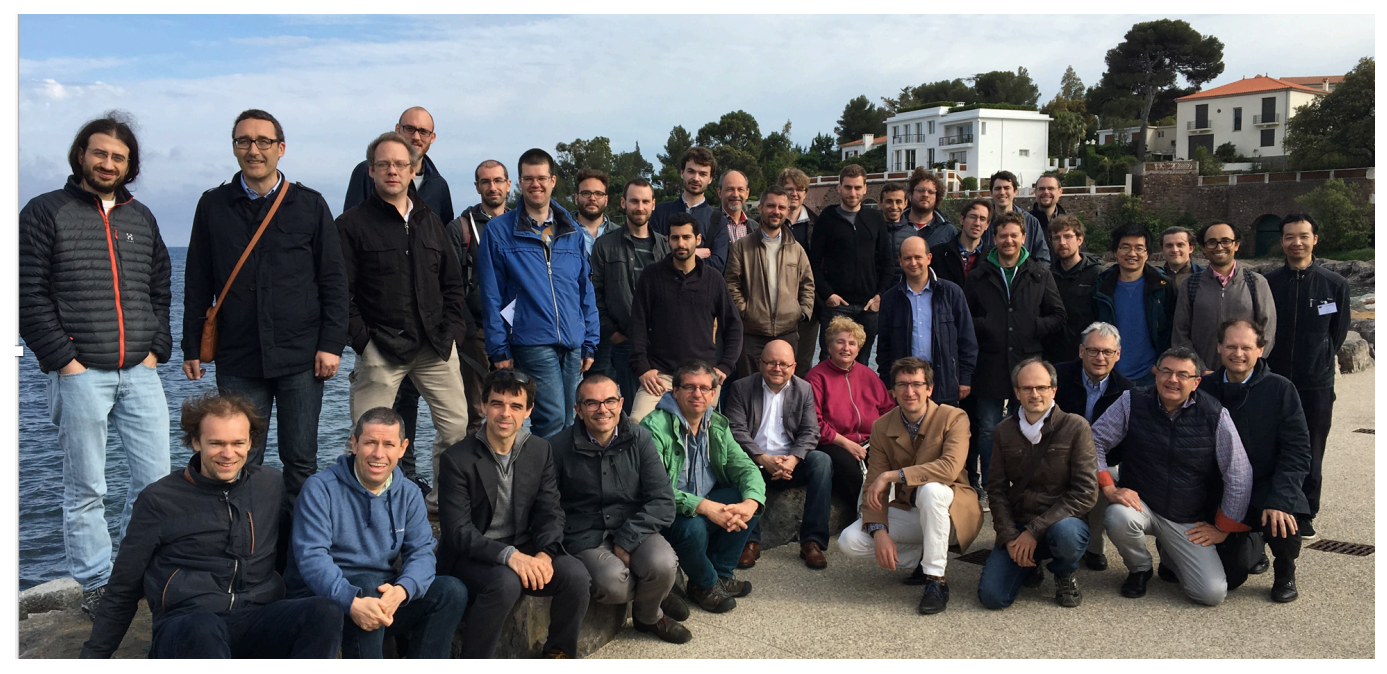

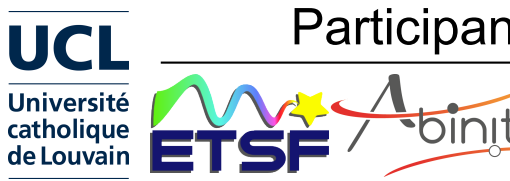

Participants to the Frejus 2017 Int. ABINIT developer workshop

ABINIT Guided tour 2017 4

#### **A few references**

• Description of the ABINIT project and ABINIT capabilities

- X. Gonze et al, Comput. Mat. Science 25, 478 (2002)
- X. Gonze et al, Z. Kristallogr. 220, 558 (2005)
- X. Gonze et al, Comp. Phys. Comm. 180, 2582 (2009)
- X. Gonze et al, Comp. Phys. Comm. 205, 106 (2016)
- Software engineering and management techniques used in ABINIT
	- Y. Pouillon et al, Computing in Science and Engineering 13, 62 (2011)
- File format description (ETSF-IO)
	- X. Gonze et al, Comput. Mat. Science 43, 1056 (2008)
- $\circ$  Focused papers on specific implementations within ABINIT
	- (e.g. PAW, parallelism)
	- M. Torrent et al, Comput. Mat. Science 42, 337 (2008)
	- F. Bottin et al, Comp. Mat. Science 42, 329 (2008)

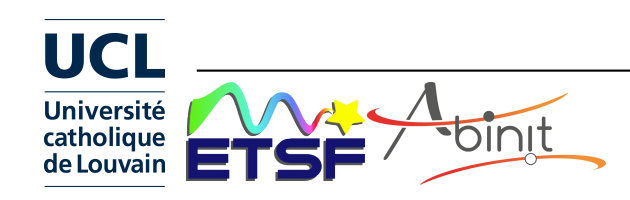

#### **Guided tour …**

- 1. Capabilities
- 2. License
- 3. Reliability, portability
- 4. Documentation
- 5. Miscellaneous

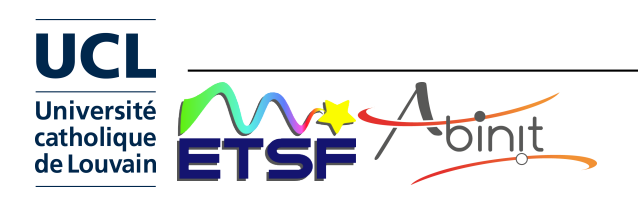

# **Capabilities**

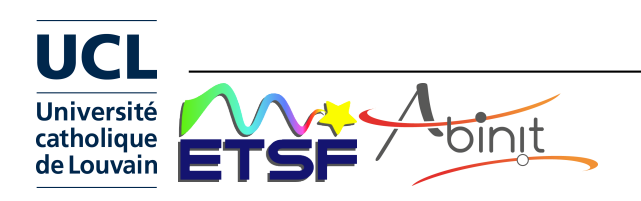

# **ABINIT v8 capabilities (I)**

#### **Methodologies**

Pseudopotentials/Plane Waves

+ Projector Augmented Waves (for selected capabilities) Many pseudopotential types, different PAW generators (ATOMPAW is shipped with ABINIT)

Density functionals : LDA, GGA (many : PBE and variations, HCTH, ...),

LDA+U (or GGA+U)

hybrid functionals + some advanced functionals (exact exchange + RPA or ...)

LR-TDDFT for finite systems excitation energies (Casida)

GW for accurate electronic eigenenergies

(4 plasmon-pole models or contour integration ; non-self-consistent / partly selfconsistent / quasiparticle self-consistent ; spin-polarized)

Bethe-Salpeter for accurate optical properties calculations

Dynamical mean field-theory for strongly-correlated materials

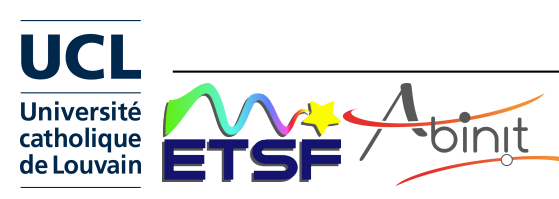

# **ABINIT v8 capabilities (II)**

Insulators/metals - smearings : Fermi, Gaussian, Gauss-Hermite ... Collinear spin / non-collinear spin / spin-orbit coupling Forces, stresses, automatic optimisation of atomic positions and unit cell parameters (Broyden and Molecular dynamics with damping)

Molecular dynamics (Verlet or Numerov), Nosé thermostat, Langevin dynamics Path-Integral Molecular Dynamics, String / NEB method for saddle points

Susceptibility matrix by sum over states (Adler-Wiser) Optical (linear + non-linear) spectra by sum over states Polarization, finite electric field calculations Electric field gradients Positron lifetime Symmetry analyser (database of the 230 spatial groups and the 1191 Shubnikov magnetic groups)

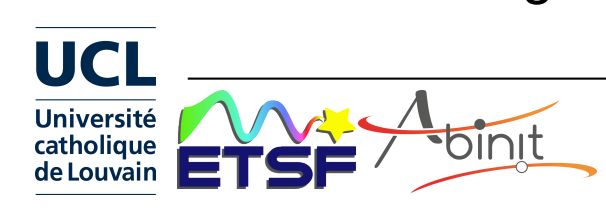

# **ABINIT v8 capabilities (III)**

Density-Functional Perturbation Theory :

- $\circ$  (Responses to atomic displacements, to static homogeneous electric field, to strain perturbations
- Second-order derivatives of the energy, giving direct access to: dynamical matrices at any q, phonon frequencies, force constants ; phonon DOS, thermodynamic properties (quasi-harmonic approximation) ; dielectric tensor, Born effective charges ; elastic constants, internal strain ; piezoelectric tensor ...
- $\circ$  Matrix elements, giving direct access to : electron-phonon coupling, deformation potentials, superconductivity, temperature-depedence of the electronic structure
- $\circ$  Non-linear responses thanks to the 2n+1 theorem at present : non-linear dielectric susceptibility; Raman cross-section ; electro-optic tensor

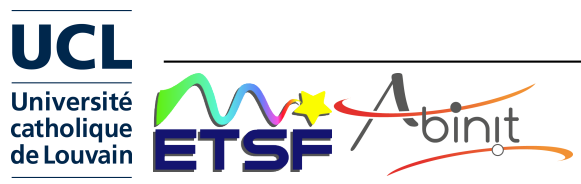

#### **Parallelisation : four levels**

Parallelisation over space, bands, wavevectors, images can be used simultaneously

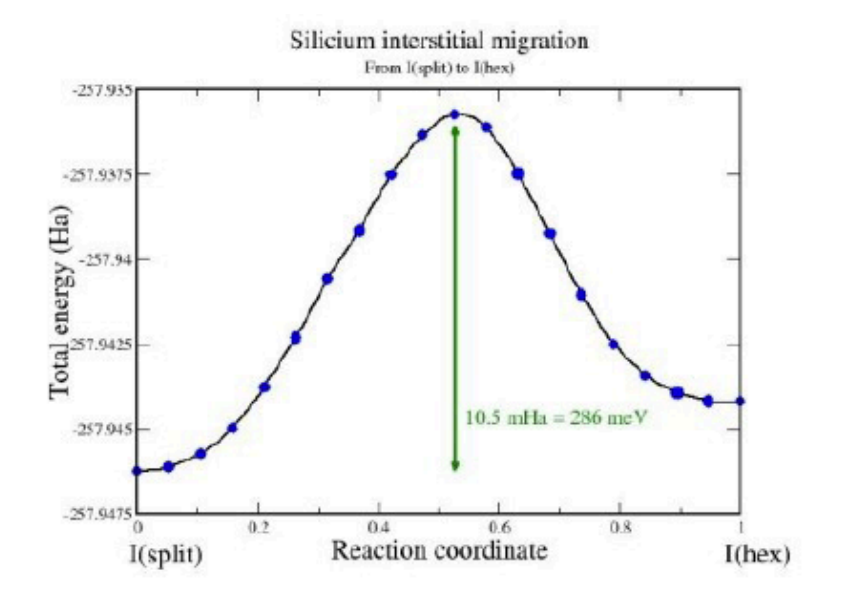

Test case: calculation of the energy barrier between two positions of a silicon interstitial atom 65 silicon atoms; 20 images of the cell 4 k-points; 130 bands; PAW method

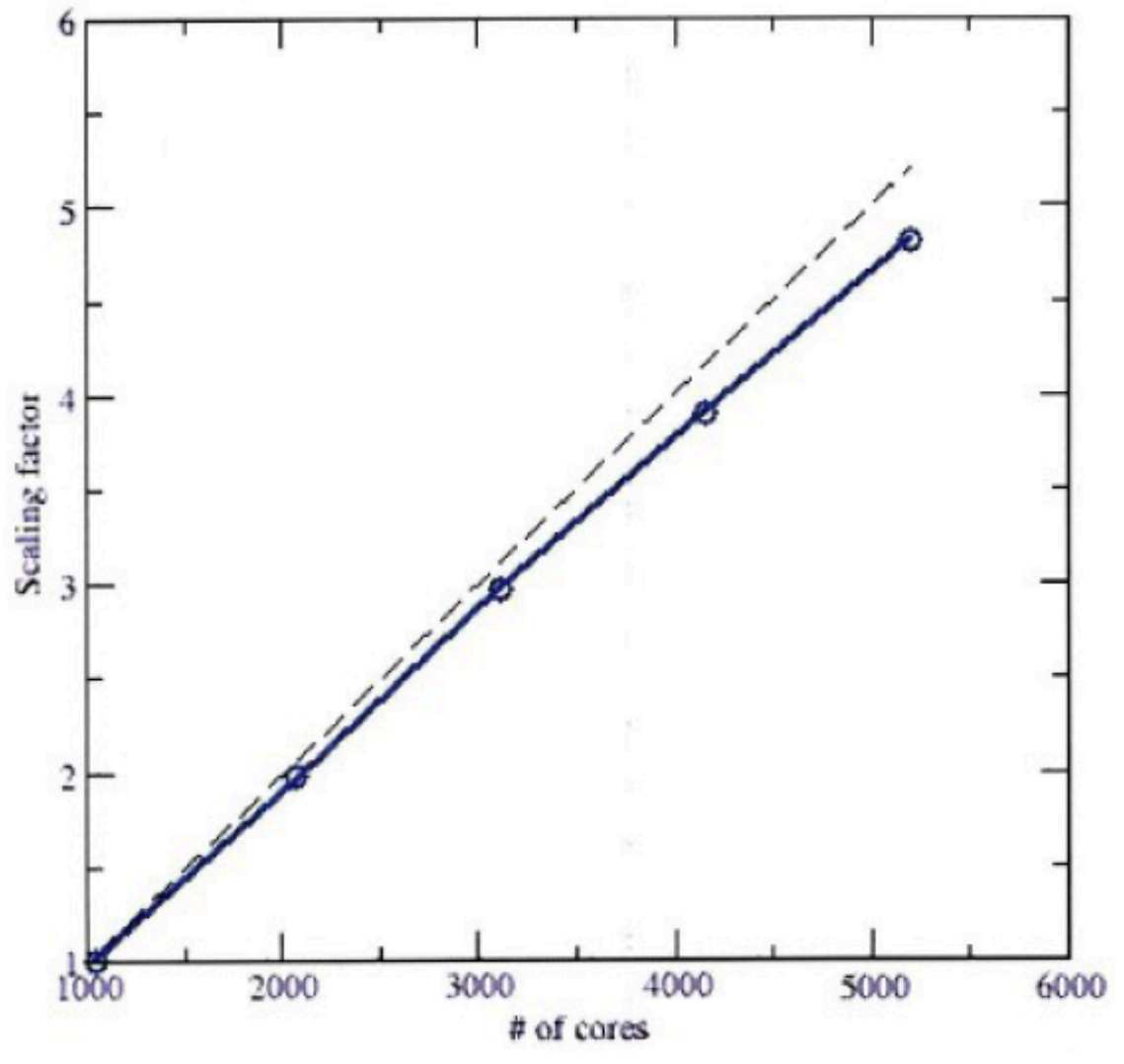

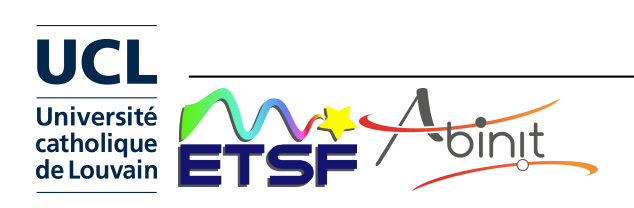

ABINIT Guided tour 2017 11

#### **ABINIT goes high-throughput : Abipy**

Abipy is a library for launching ABINIT jobs, and analysing/plotting the results http://pythonhosted.org/abipy

=> connecting ABINIT with tools for high-throughput calculations developed in the Materials Project context (e.g. Pymatgen, Fireworks).

See ABINIT Github Web site http://github.com/abinit

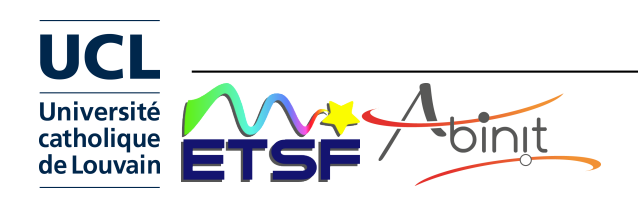

#### **The broader picture ... couplings ...**

o Through files :

- With pseudopotential generators (FHI98PP, OPIUM, APE, ATOMPAW, ONCVPSP, USPP, UPF ...)
- With file "postprocessors"
	- (EXC, DP, YAMBO, V\_SIM, XCRYSDEN, Pymatgen)
- $\circ$  Through libraries :
	- LibXC (from OCTOPUS), WANNIER90
- o Also with packagers :
	- Debian, Gentoo, Ubuntu

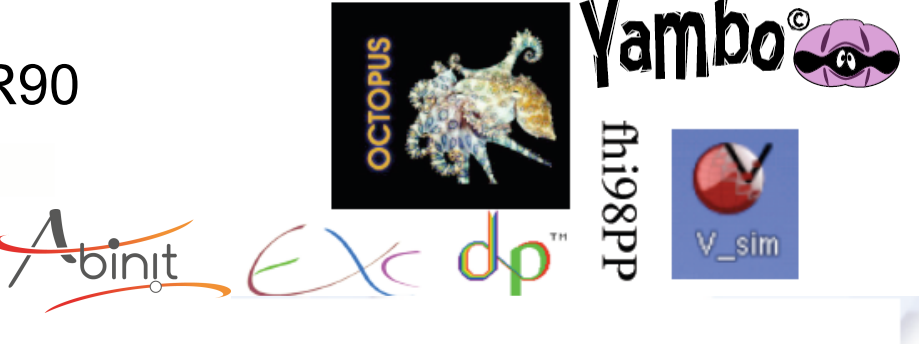

European Theoretical Spectroscopy Facility

Welcome to the European Theoretical Spectroscopy Facility

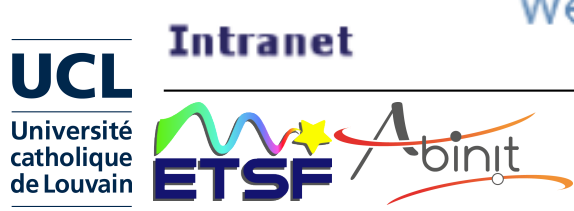

Home

ABINIT Guided tour 2017 13

#### **Pseudopotentials/PAW data in ABINIT**

¡ Preferred PAW atomic dataset table : JTH v1.0

*http://www.abinit.org/download/atomic-data-files*

**UCL** 

**Université** catholique

de Louvain

*Foinit* 

*See Jollet, Torrent, Holzwarth, Computer Physics Comm. 185, 1246 (2014)*

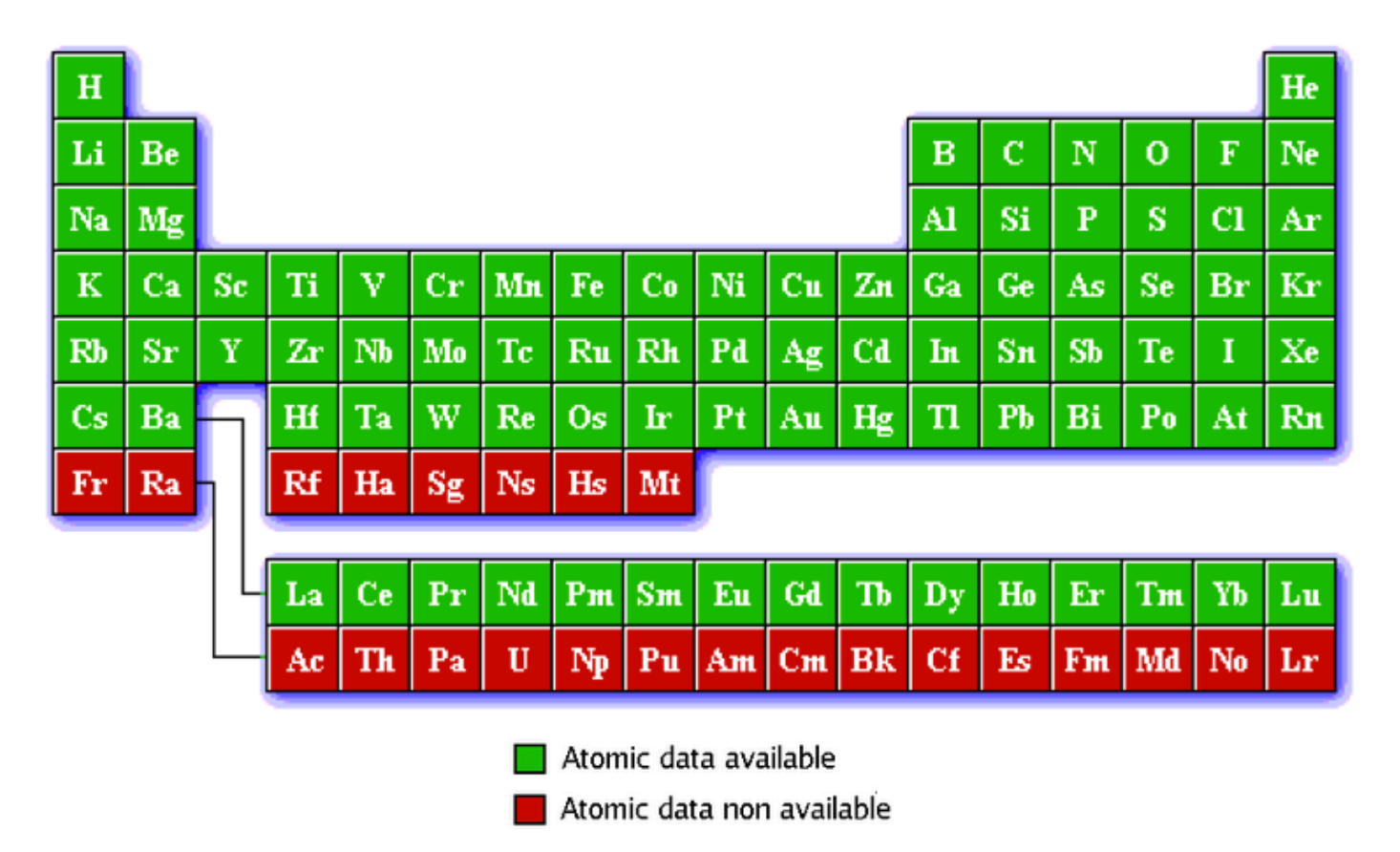

Also, possibility to use : GPAW table, GBRV v1.0 table, or norm-conserving pseudopotentials (e.g. ONVC pseudo generator), or many other pseudos …

# **Assessment of precision : NC, PAWONCVPSP PBE table**

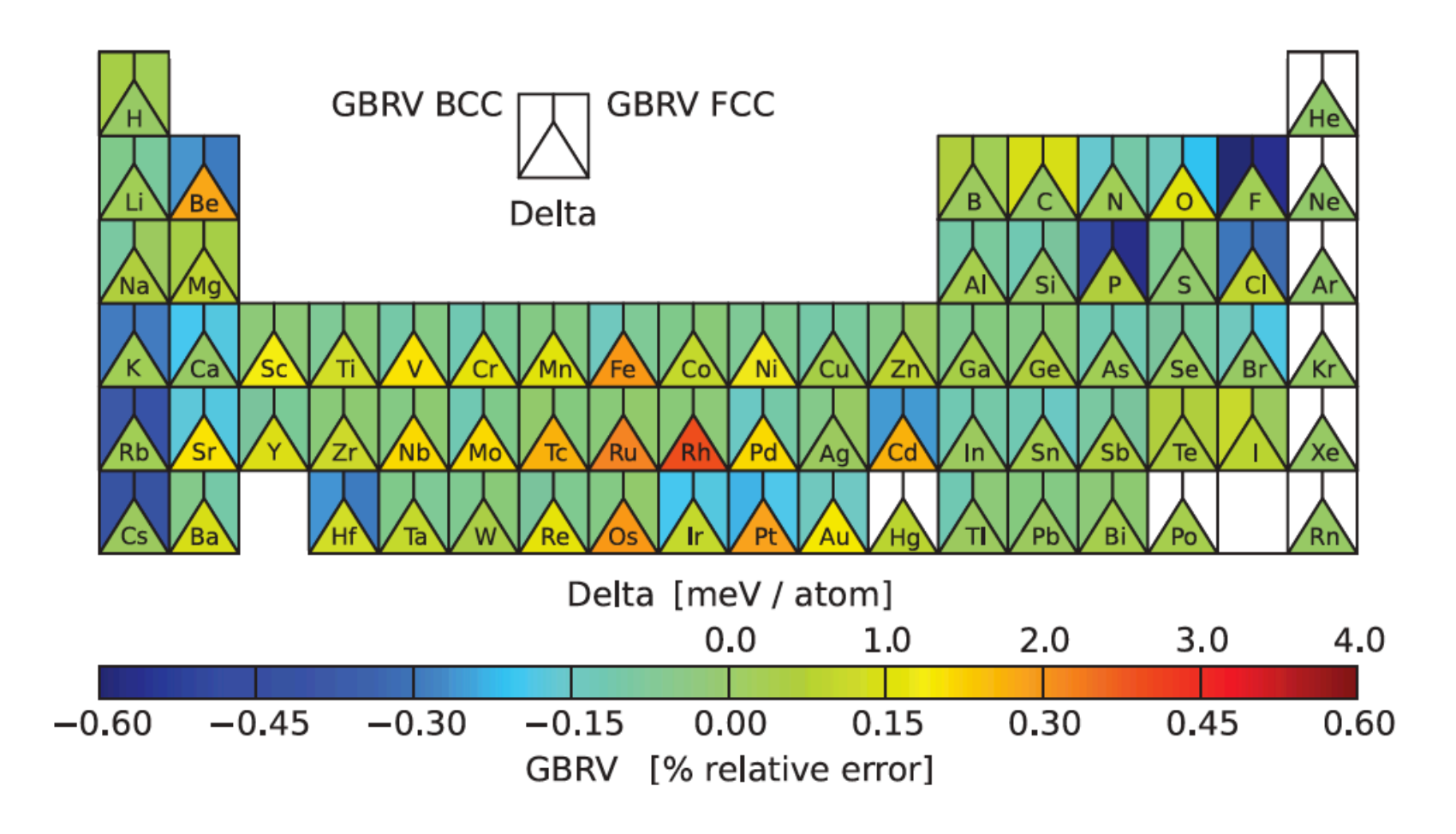

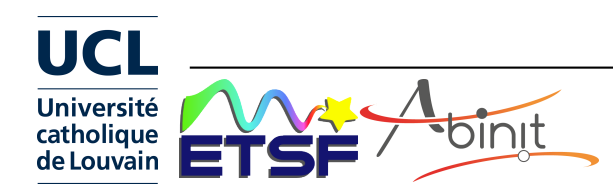

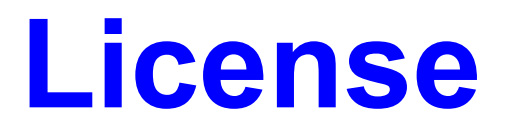

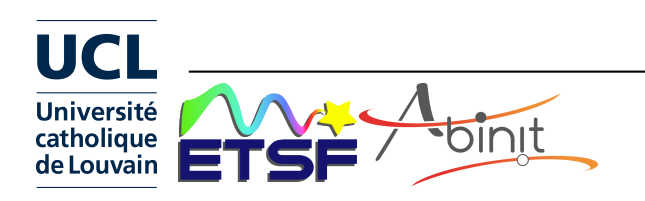

#### **The "Free" software concept**

Free for freedom (also price ...)

- $\circ$  freedom 1 : unlimited use for any purpose
- freedom 2 : study and modify for your needs (need source access !)
- $\circ$  freedom 3 : copy
- $\circ$  freedom 4 : distribute modifications
- From copyright to freedom ("copyleft")
	- $\circ$  copyright allows licensing
	- $\circ$  licenses grants freedom

Terminology : Free software=Open source=Libre software

ABINIT pioneered the use of the GPL « Free software license » in the computational condensed matter community (2000)

http://www.abinit.org : download, documentation ...

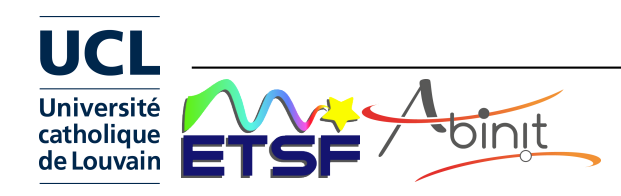

# **Reliability / portability**

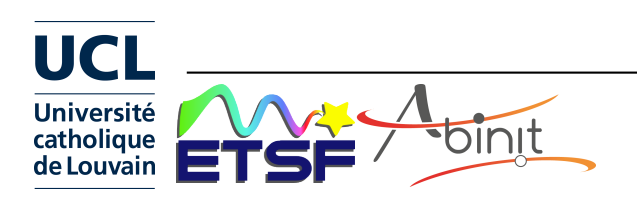

#### **Quality control : test suite + test farm**

How to secure existing capabilitites despite the development efforts (by diverse groups) and associated bug generation ? Test suite : >1000 automatic tests (+ new added for each capability) Test farm : >12 computers (4 to 48 cores)

with 4 compilers (gfort, Intel, NAG, XLF) => over 20 'builders'

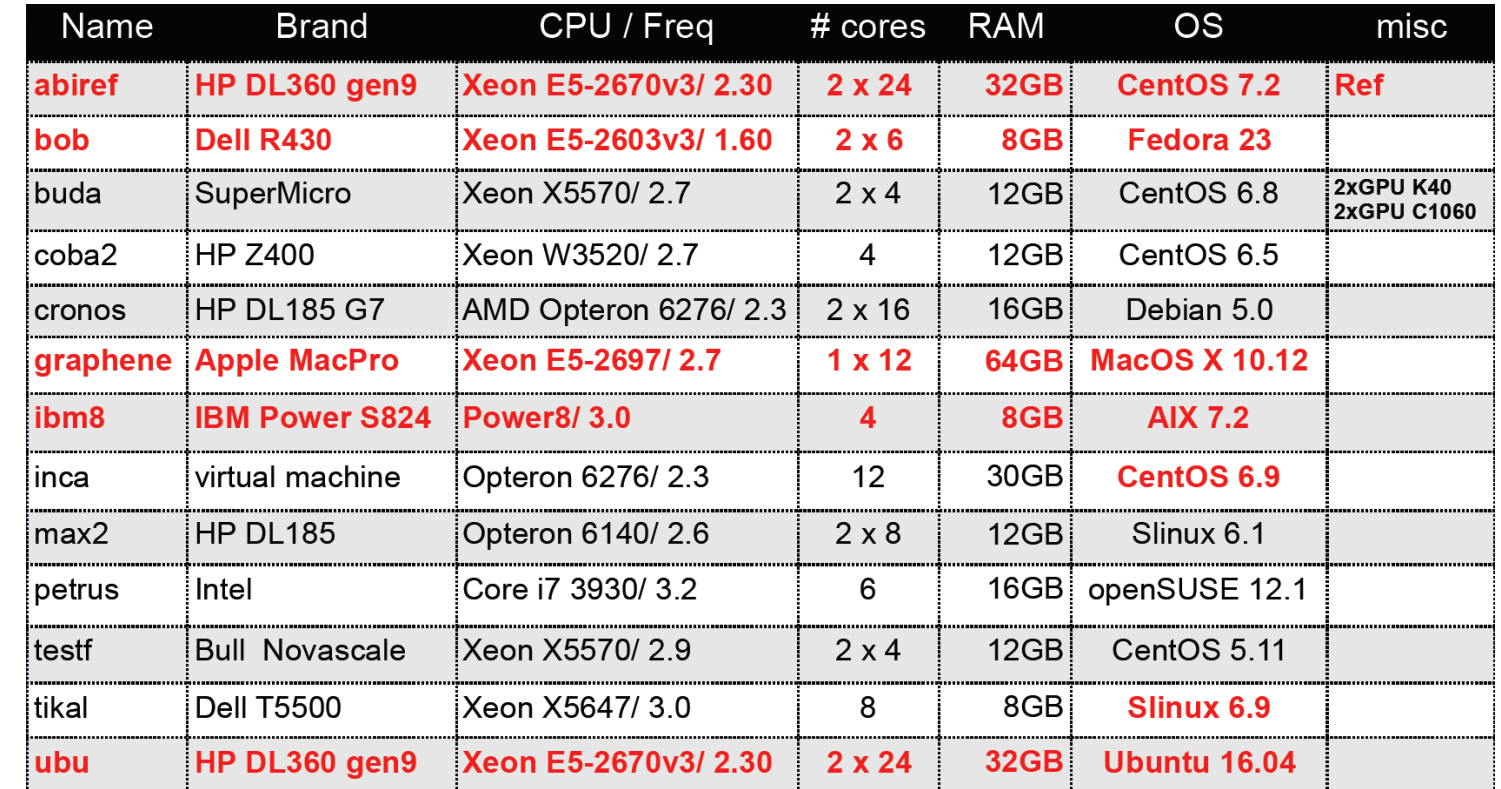

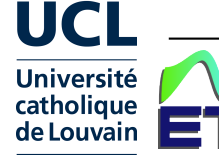

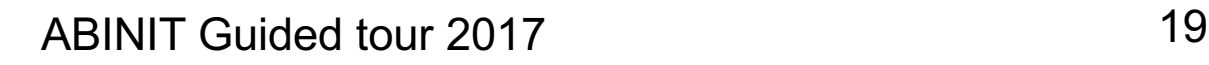

#### **ETSF Test farm, under buildbot**

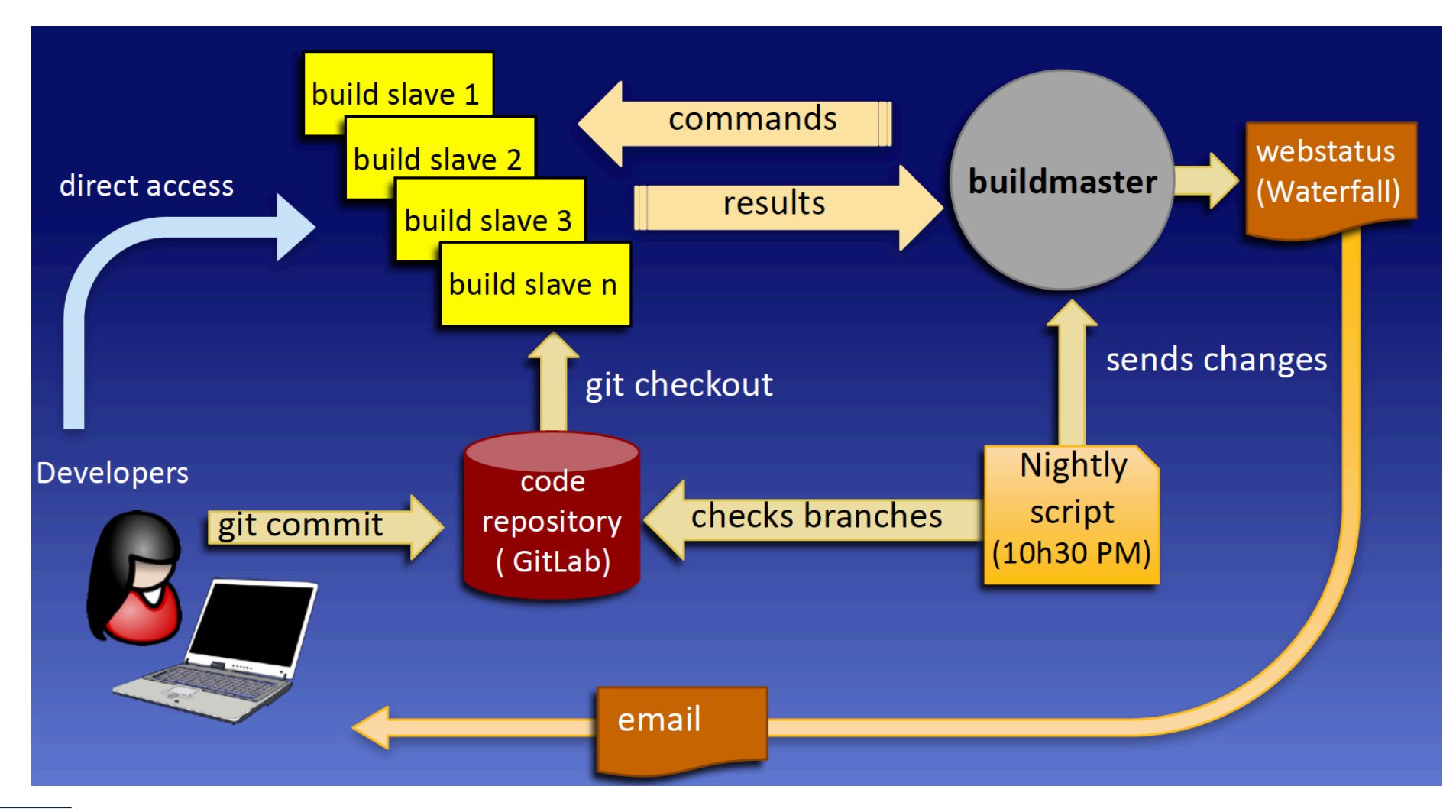

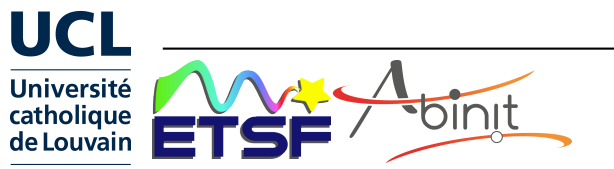

#### **Web-delivered analysis of tests**

Cross branch / builder success table

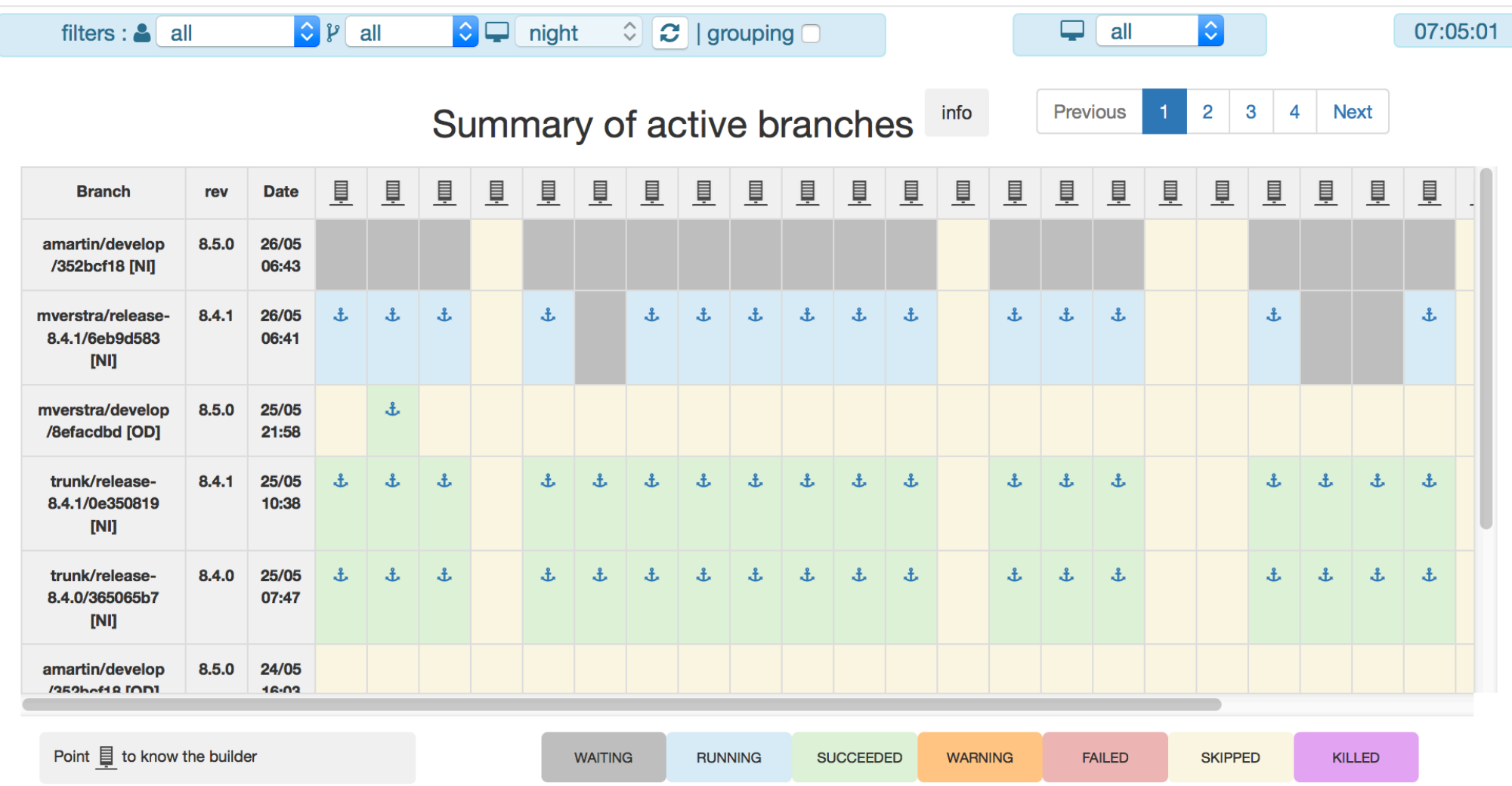

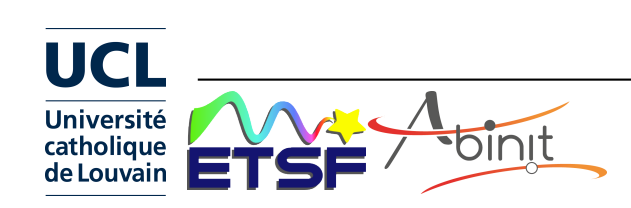

#### **Distributed development: versioning scheme**

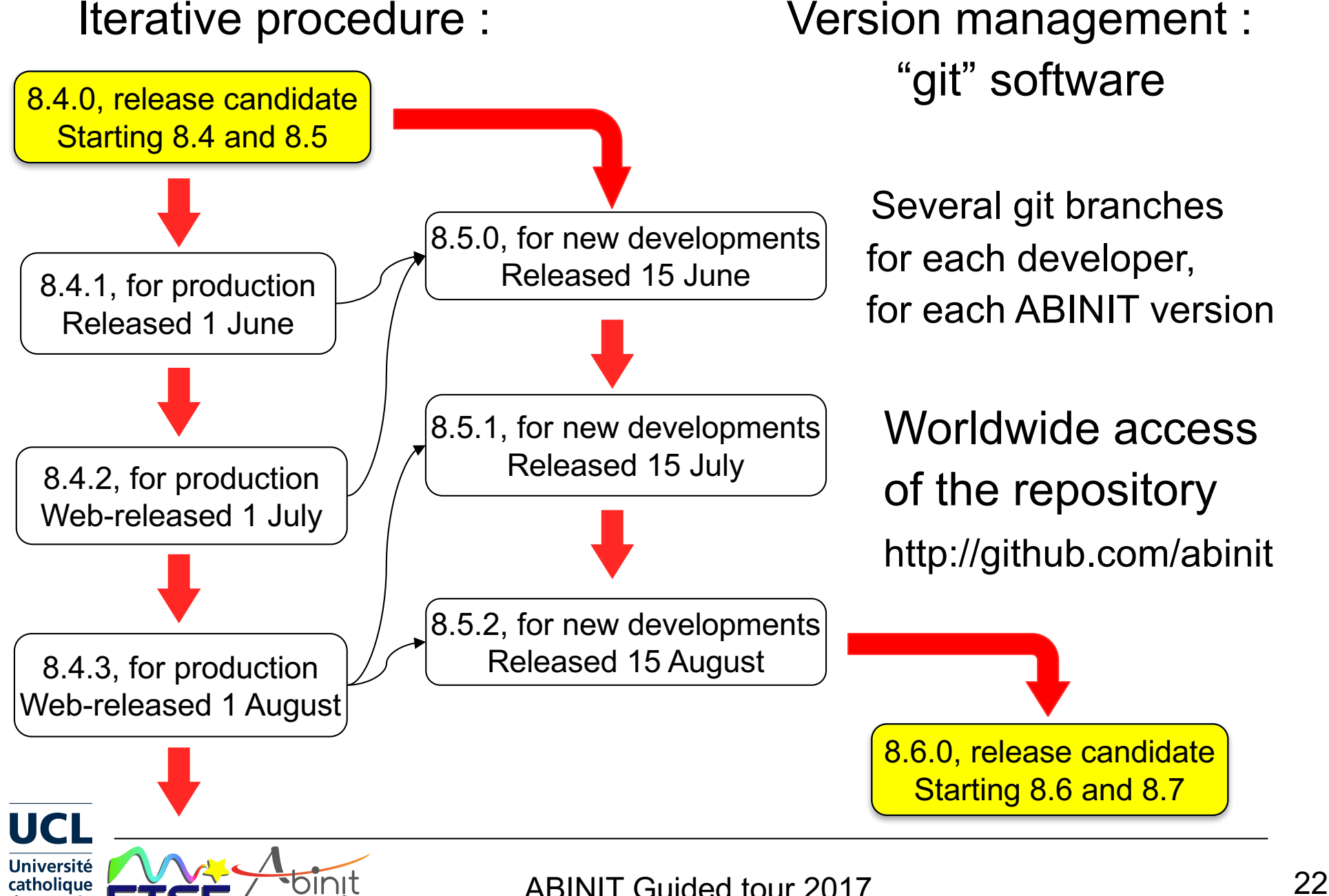

de Louvain

#### **Testing : traditional workflow**

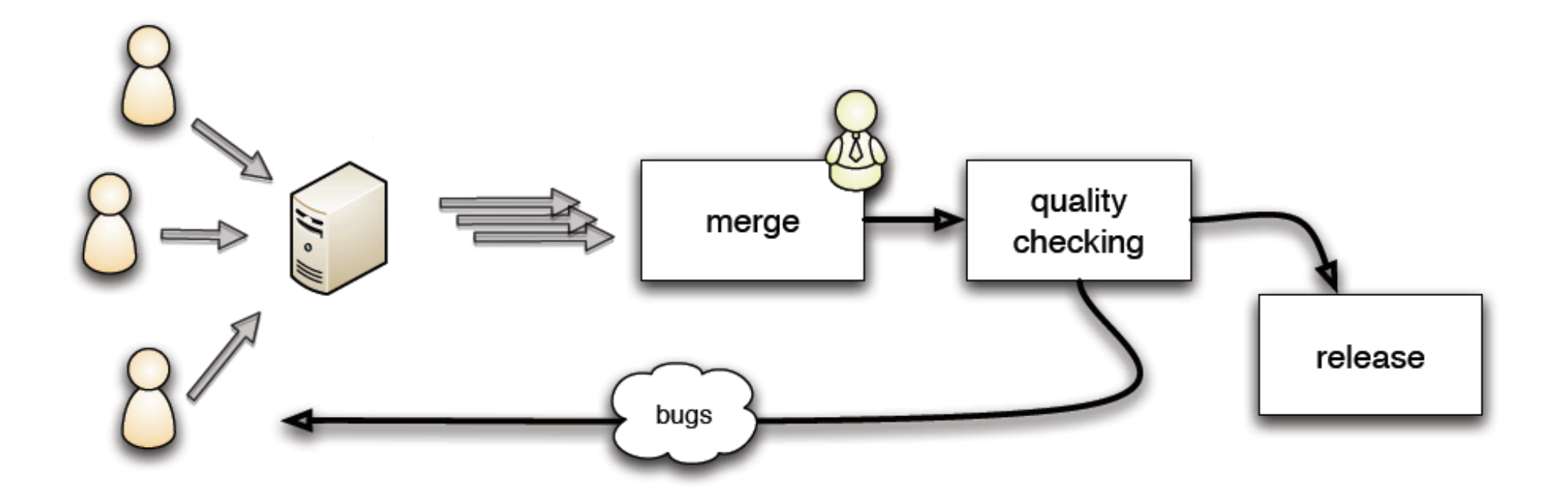

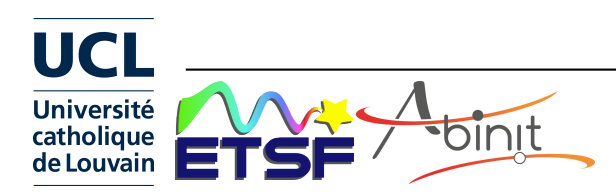

#### **Testing : continuous integration**

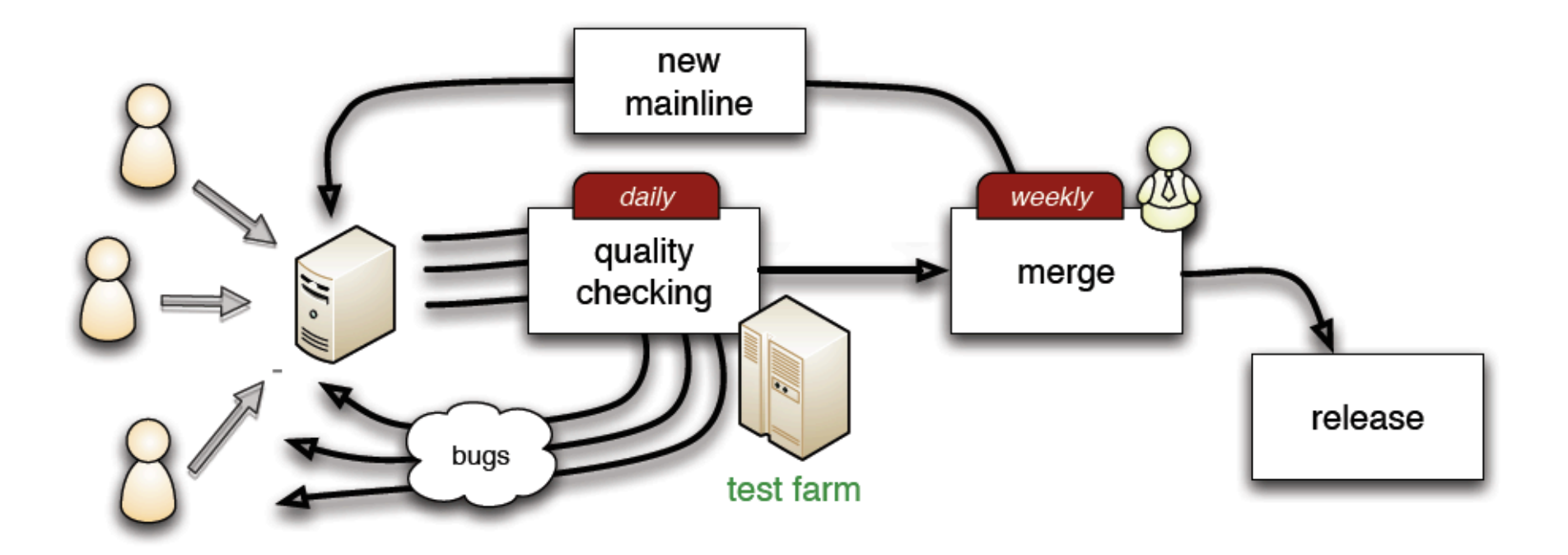

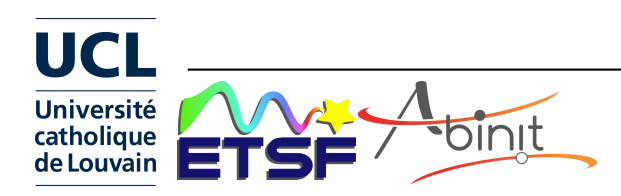

# **Documentation**

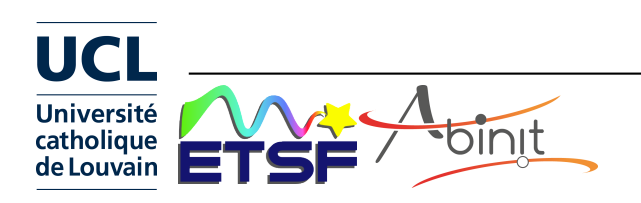

# **Documentation**

Web site http://www.abinit.org

- $\triangleright$  User's guide
- $\triangleright$  Installations notes
- $\triangleright$  List of input variables
- $\triangleright$  >30 tutorials (each 1-2 hours) http://www.abinit.org/tutorials
- + Forum Web site http://forum.abinit.org

Videos

How to install on Linux ?

http://www.youtube.com/watch?v=DppLQ-KQA68

How to install on Windows 64bits ?

http://www.youtube.com/watch?v=EfJcYi1MNBg

First ABINIT tutorial (H2 molecule)

http://www.youtube.com/watch?v=gcbfb\_Mteo4

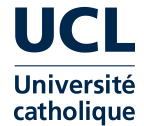

#### **ABINIT Tutorial :global view**

**UCL** 

Université<br>catholique<br>de Louvain

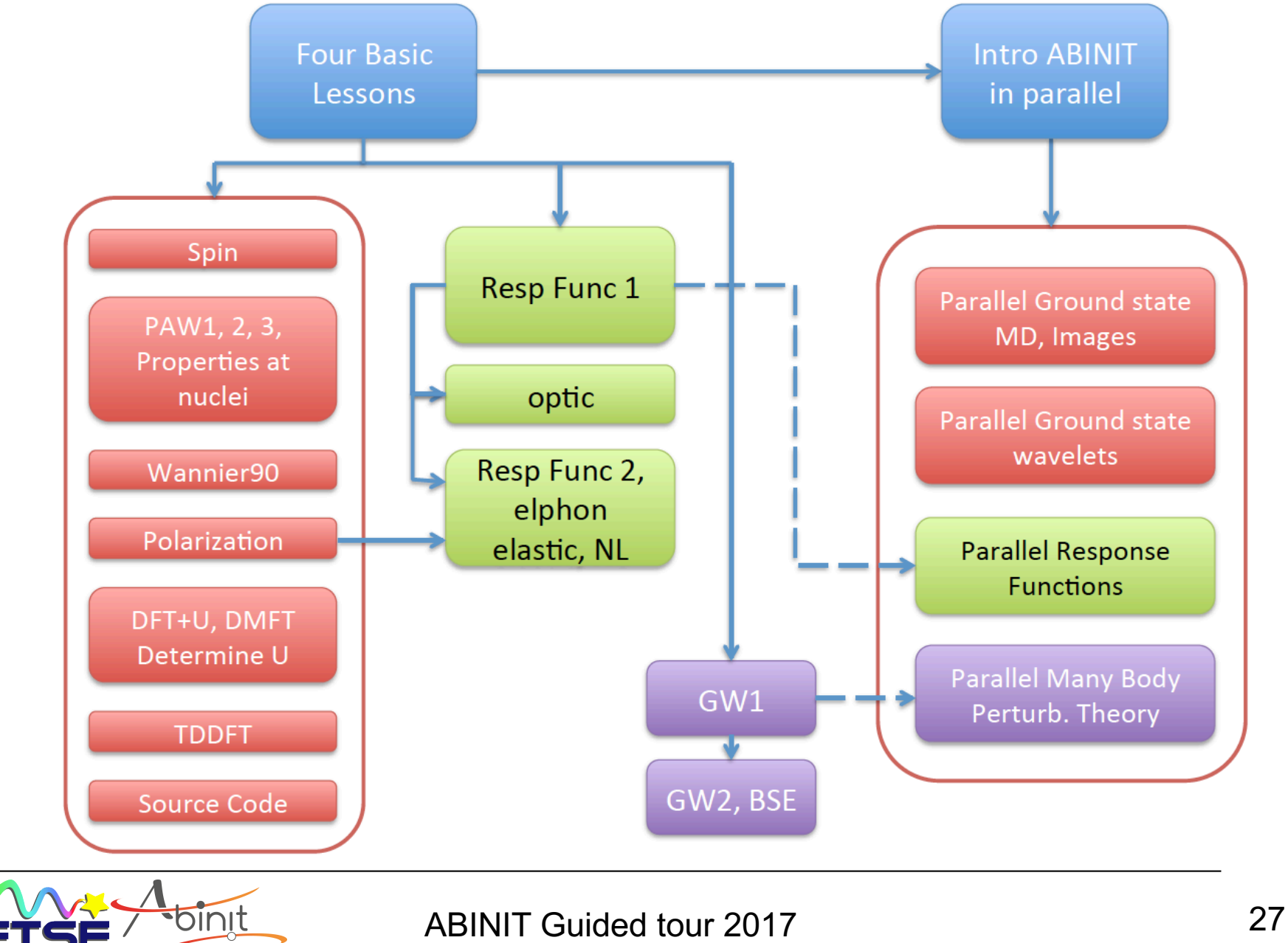

# **Miscellaneous**

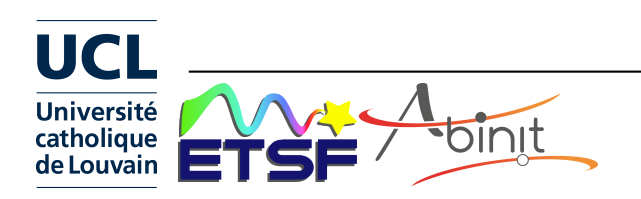

# **ABINIT : the pipeline and the driver**

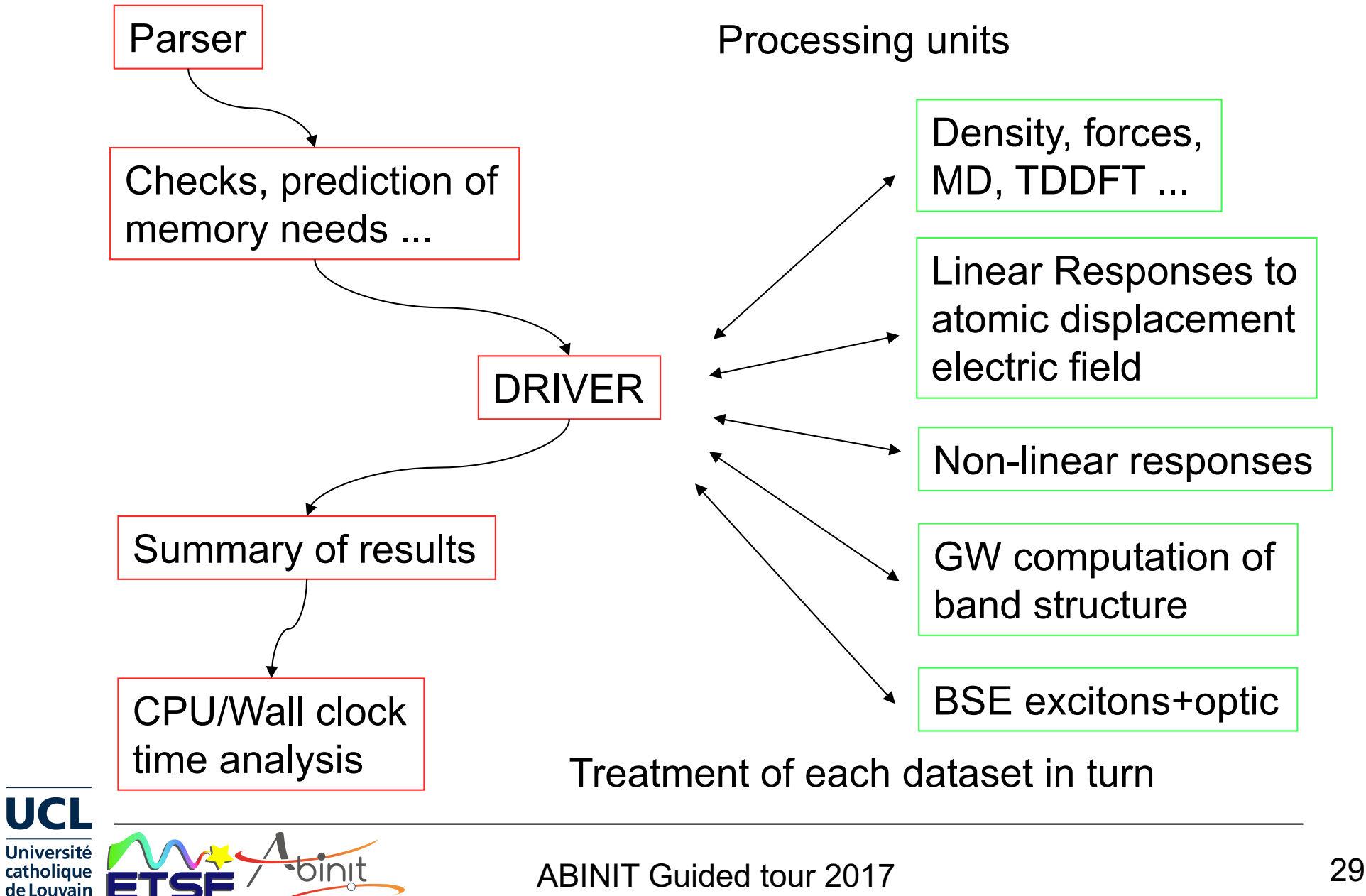

#### **External files in a ABINIT run**

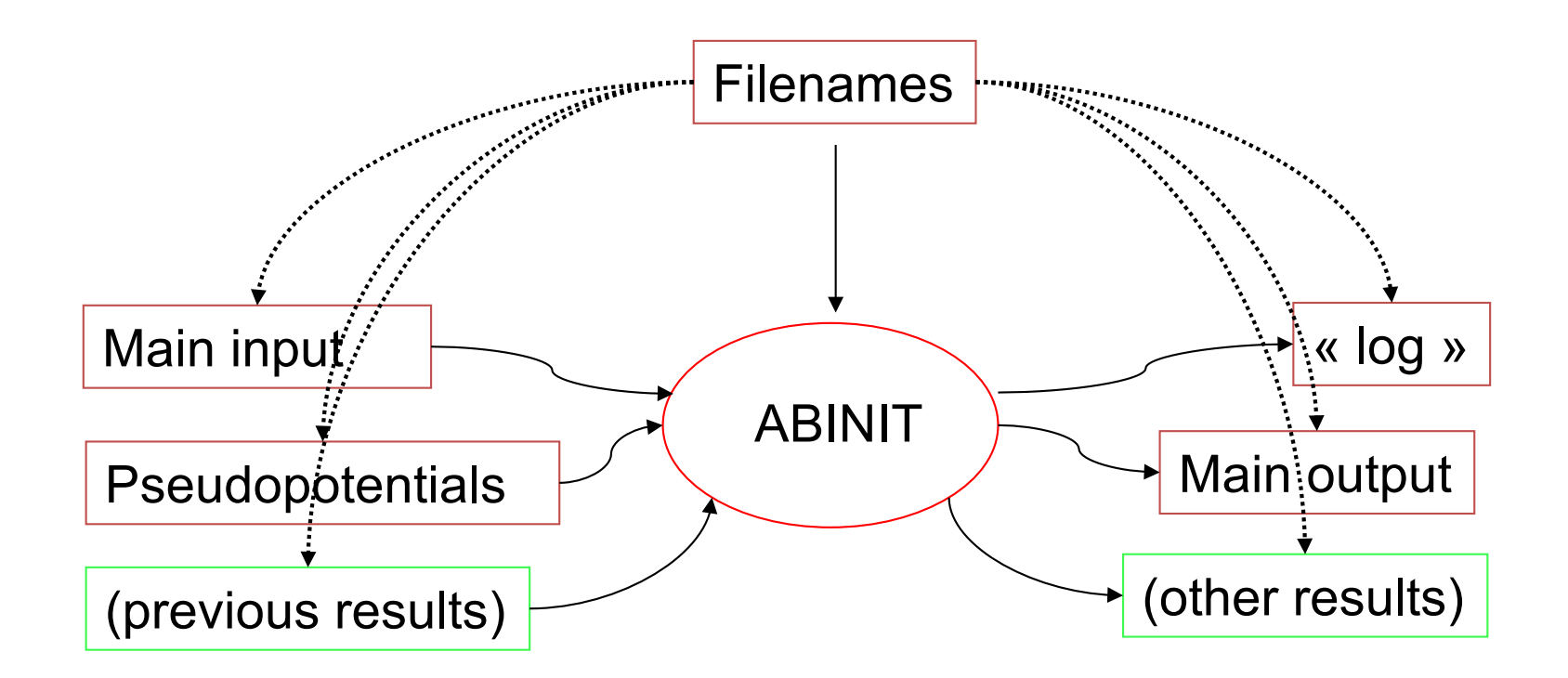

Results : density (\_DEN), potential (\_POT), wavefunctions (WFK), ...

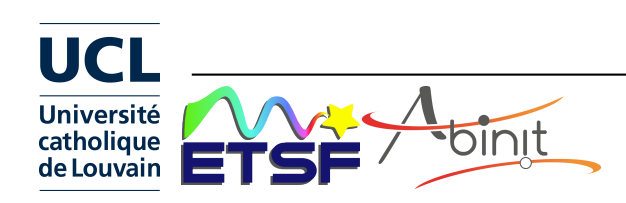